# **Speedcord**

**Epic**

**Dec 09, 2021**

# **CONTENTS**

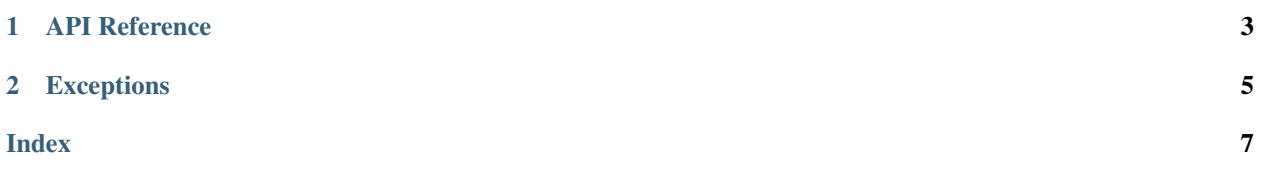

sphinx-quickstart on Sat Oct 10 22:49:03 2020. You can adapt this file completely to your liking, but it should at least contain the root *toctree* directive.

### **CHAPTER**

### **ONE**

### **API REFERENCE**

<span id="page-6-2"></span><span id="page-6-0"></span>speedcord.**\_\_version\_\_** A string representation of the version. e.g. '0.1.2'.

**class** speedcord.**Client**(*intents*, *token=None*, *\**, *shard\_count=None*, *shard\_ids=None*)

#### **run**()

Starts the client.

### **await get\_gateway**()

Get details about the gateway

Returns A tuple consisting of the wss url to connect to, how many shards to use, how many gateway connections left, how many milliseconds until the gateway connection limit resets.

Return type Tuple[str, int, int, int]

Raises **[Unauthorized](#page-8-1)** – Authentication failed.

#### **await connect**()

Connects to discord and spawns shards.  $start()$  has to be called first!

Raises **[InvalidToken](#page-8-2)** – Provided token is invalid.

#### <span id="page-6-1"></span>**await start**()

Sets up the HTTP client, connects to Discord, and spawns shards.

Raises **[InvalidToken](#page-8-2)** – Provided token is invalid.

#### **await close**()

Closes the HTTP client and disconnects all shards.

#### **await fatal**(*exception*)

Raises a fatal exception to the bot. Please do not use this for non-fatal exceptions.

### **listen**(*event*)

Listen to an event or opcode.

Parameters **event** (Union[int, str]) – An opcode or event name to listen to.

Raises **TypeError** – Invalid event type was passed.

#### **await handle\_dispatch**(*data*, *shard*)

Dispatches a event to the event handler.

#### Parameters

- data (Dict [str, Any]) The data to dispatch.
- **shard** (DefaultShard) Shard the event was received on.

### **CHAPTER**

### **TWO**

### **EXCEPTIONS**

- <span id="page-8-4"></span><span id="page-8-3"></span><span id="page-8-0"></span>**exception** speedcord.**HTTPException**(*request*, *data*) Exception that's thrown when an HTTP request operation fails.
- **exception** speedcord.**Forbidden**(*request*, *data*) Exception that's thrown for when status code 403 occurs.

Subclass of [HTTPException](#page-8-3)

**exception** speedcord.**NotFound**(*request*) Exception that's thrown when status code 404 occurs.

Subclass of [HTTPException](#page-8-3)

<span id="page-8-1"></span>**exception** speedcord.**Unauthorized**(*request*) Exception that's thrown when status code 401 occurs.

Subclass of [HTTPException](#page-8-3)

- **exception** speedcord.**LoginException** Base exception thrown when an issue occurs during login attempts.
- <span id="page-8-2"></span>**exception** speedcord.**InvalidToken** Exception that's thrown when an attempt to login with invalid token is made.
- **exception** speedcord.**ConnectionsExceeded** Exception that's thrown when all gateway IDENTIFYs are exhausted.
- **exception** speedcord.**GatewayException** Base exception that's thrown whenever a gateway error occurs.
- **exception** speedcord.**GatewayClosed** Exception that's thrown when the gateway is used while in a closed state.
- **exception** speedcord.**GatewayUnavailable** Exception that's thrown when the gateway is unreachable.

## **INDEX**

# <span id="page-10-0"></span>Symbols

\_\_version\_\_ (*in module speedcord*), [3](#page-6-2)

# $\mathcal{C}$

Client (*class in speedcord*), [3](#page-6-2) close() (*speedcord.Client method*), [3](#page-6-2) connect() (*speedcord.Client method*), [3](#page-6-2) ConnectionsExceeded, [5](#page-8-4)

# F

fatal() (*speedcord.Client method*), [3](#page-6-2) Forbidden, [5](#page-8-4)

# G

GatewayClosed, [5](#page-8-4) GatewayException, [5](#page-8-4) GatewayUnavailable, [5](#page-8-4) get\_gateway() (*speedcord.Client method*), [3](#page-6-2)

# H

handle\_dispatch() (*speedcord.Client method*), [3](#page-6-2) HTTPException, [5](#page-8-4)

# I

InvalidToken, [5](#page-8-4)

# L

listen() (*speedcord.Client method*), [3](#page-6-2) LoginException, [5](#page-8-4)

# N

NotFound, [5](#page-8-4)

# R

run() (*speedcord.Client method*), [3](#page-6-2)

# S

start() (*speedcord.Client method*), [3](#page-6-2)

# $\bigcup$

Unauthorized, [5](#page-8-4)